## OAuth App Verification Process

## \*This instruction manual details the steps to be followed by the user who wants to authorize Plan In to send emails from a Gmail email account

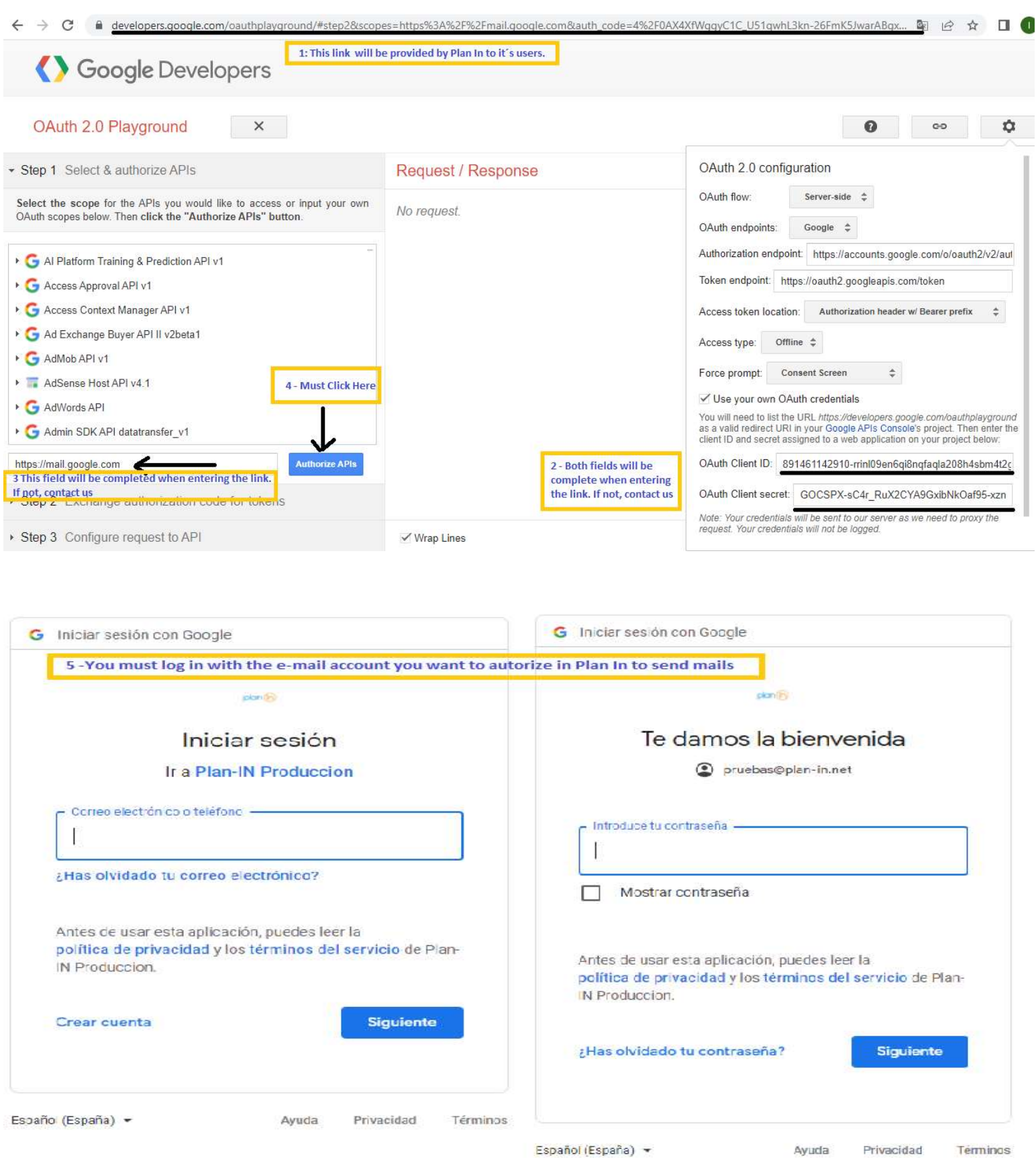

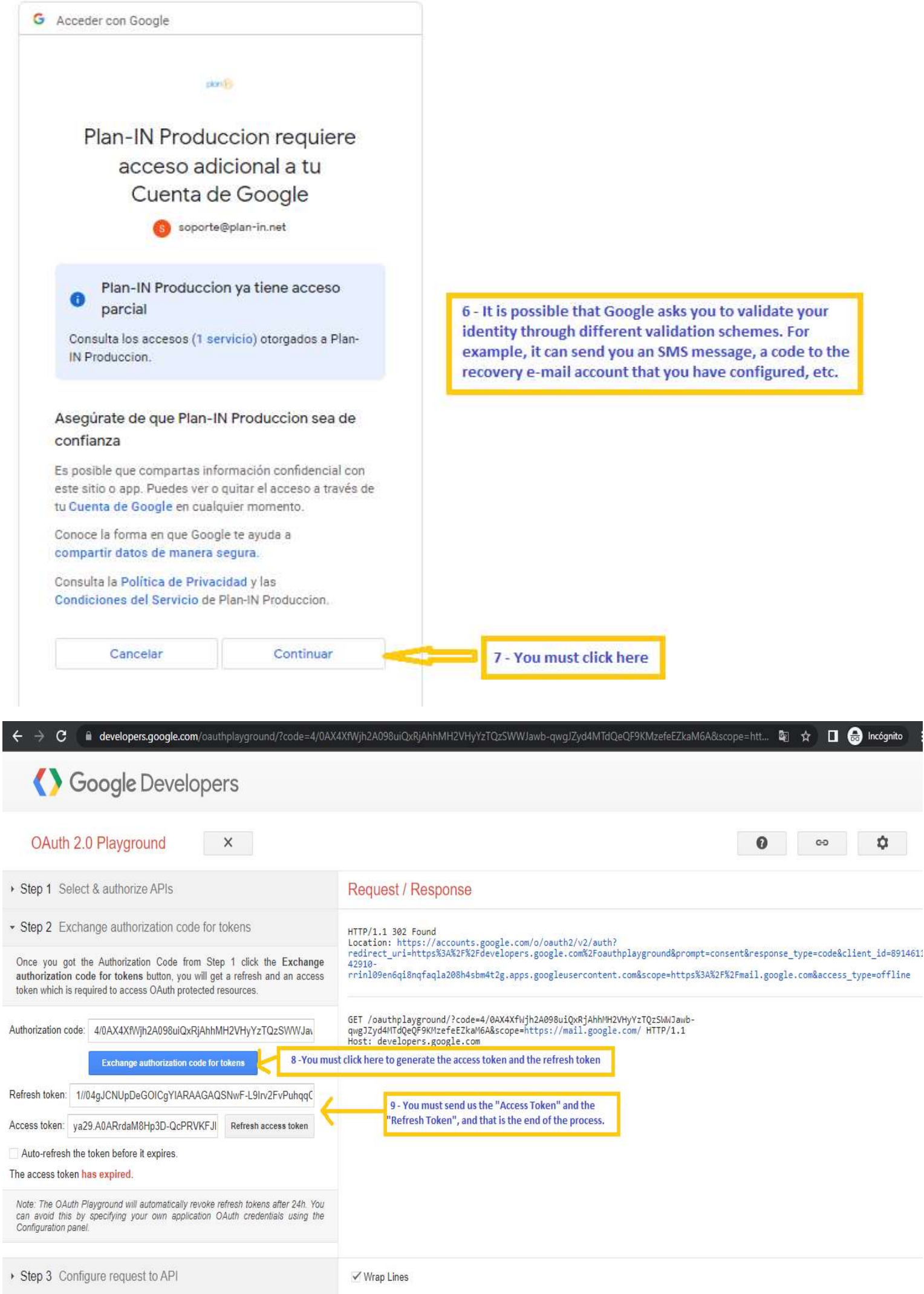